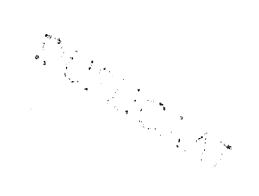

**stichting mathematisch centrum** 

**MC** 

AFDELING NUMERIEKE WISKUNDE

NW 1/73 OCTOBER

 $\sim 10$ 

P.J. van der HOUWEN and H. FIOLET EXPONENTIALLY FITTED RUNGE-KUTTA FORMULAS OF FOURTH ORDER

2nd printing

 $\sim$   $\sim$ 

**2e boerhaavestraat 49 amsterdam** 

Printed at the Mathematical Centre, 49, 2e Boerhaavestraat, Amsterdam.

The Mathematical Centre, founded the 11-th of February 1946, is a non-<br>profit institution aiming at the promotion of pure mathematics and its applications. It is sponsored by the Netherlands Government through the Netherlands Organization for the Advancement of Pure Research (2.W.O), by the Municipality of Amsterdam, by the University of Amsterdam, by<br>the Free University at Amsterdam, and by industries.

 $\mathcal{A}$ 

AMS(MOS) subject classification scheme (1970): 65Lxx, 65L05

 $\bar{\mathbf{v}}$ 

1st printing: january 1973

## Contents

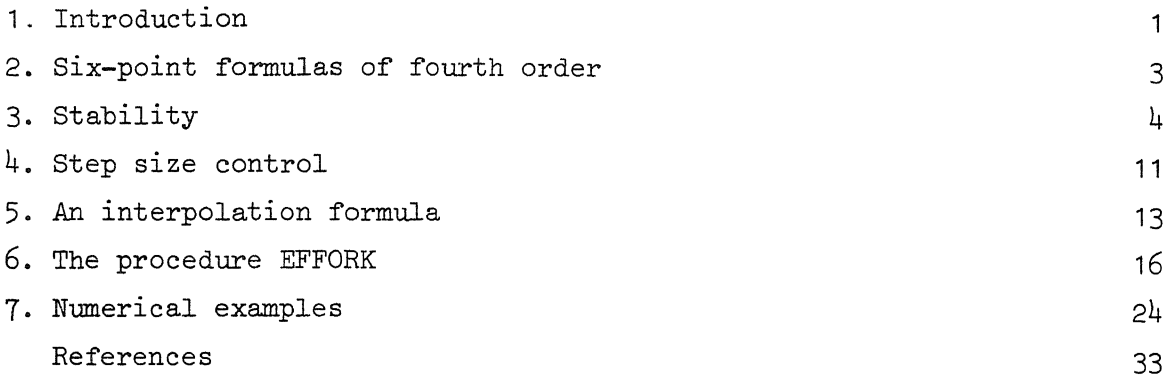

 $\mathcal{L}^{\text{max}}_{\text{max}}$  and  $\mathcal{L}^{\text{max}}_{\text{max}}$ 

 $\mathcal{L}^{\text{max}}_{\text{max}}$  and  $\mathcal{L}^{\text{max}}_{\text{max}}$ 

 $\langle \rangle$  .

1. Introduction

In reference [4] a class of fourth order, m-point Runge-Kutta formulas is described of which the characteristic root contains  $m - 4$ free parameters. These parameters can be used to adjust the stability properties of the formula to the differential equation under consideration. In practice, this implies that in many cases a more efficient integration formula is obtained than the standard fourth order Runge-Kutta method. The present paper gives a more detailed analysis of six-point stabilized fourth order formulas.

In particular, attention is paid to a technique called "exponential fitting" (see Liniger and Willoughby [7] ). Since a six-point formula of fourth order has two free parameters it is possible to fit the characteristic root at two points (cf. section 3). The stability regions of exponentially fitted Runge-Kutta formulas were studied in references [5,6]; it was pointed out that vector differential equations of type

(1.1)  $\frac{du}{dt} = f(t, u)$ , of which the Jacobian matrix

$$
(1.2) \t\t J = \left(\frac{\partial f i}{\partial u_j}\right)
$$

has eigenvalues with widely separated negative real parts (stiff differential equations), can be efficiently integrated by exponentially fitted Runge-Kutta methods. Furthermore, it was shown that the efficiency increases as the number of free parameters is larger. Therefore, we also investigated six-point formulas containing 4 free parameters. It is prove<sup>d</sup> (section 3) that these formulas also are fourth order exact, but the error constant is considerably larger; effectively, the 'four-parameter forms are only second order correct.

The step size strategy used in our formulas is based on the assumption that an exponentially fitted formula integrates a linear system accurately (cf. [7]). This suggests to choose the integration steps in such a way that the differential equation is sufficiently linear over the successive integration steps. For that purpose a reference formula was derived which is identical to the actual integration formula in case of linear equations. For non-linear equations the reference formula is only second order accurate. The difference of the results produced by these formulas is taken as an estimate of the non-linearity. By monitoring this estimate an indication of a suitable step is obtained. In addition, we automatically have <sup>a</sup> (conservative) estimate of the local error, provided that the system is non-linear. The price to be paid for the step size control just described is an additional function evaluation in the reference formula.

Finally, an interpolation formula of third order is derived which can be used when integration steps are chosen, which are larger than the spacing of the reference points prescribed by the user of the integration formula.

In section 6 an ALGOL 60 version of our integration formula is presented; in section 7 a number of numerical examples is given.

 $-2-$ 

# 2. Six-point formulas of fourth order

Consider the six-point Runge-Kutta formula defined by

$$
u_{k+1}^{(0)} = u_k,
$$
  
\n
$$
u_{k+1}^{(1)} = u_k + \frac{1}{2} \tau_k f_{k+1}^{(0)},
$$
  
\n
$$
u_{k+1}^{(2)} = u_k + \frac{1}{2} \tau_k f_{k+1}^{(1)},
$$
  
\n
$$
u_{k+1}^{(3)} = u_k + \lambda_{3,1} \tau_k f_{k+1}^{(1)} + \lambda_{3,2} \tau_k f_{k+1}^{(2)},
$$
  
\n
$$
u_{k+1}^{(4)} = u_k + \lambda_{4,1} \tau_k f_{k+1}^{(1)} + \lambda_{4,3} \tau_k f_{k+1}^{(3)},
$$
  
\n
$$
u_{k+1}^{(5)} = u_k + \tau_k f_{k+1}^{(4)},
$$

(2.1) 
$$
u_{k+1} = u_{k} + \frac{1}{6} \tau_{k} \left[ f_{k+1}^{(0)} + 2f_{k+1}^{(1)} + 2f_{k+1}^{(2)} + f_{k+1}^{(5)} \right],
$$
  
\n
$$
f_{k+1}^{(j)} = f(t_{k+1}^{(j)}, u_{k+1}^{(j)}),
$$
  
\n
$$
t_{k+1}^{(0)} = t_{k}, t_{k+1}^{(1)} = t_{k+1}^{(2)} = t_{k} + \frac{1}{2} \tau_{k},
$$
  
\n
$$
t_{k+1}^{(3)} = t_{k} + (\lambda_{3,1} + \lambda_{3,2}) \tau_{k},
$$
  
\n
$$
t_{k+1}^{(4)} = t_{k} + (\lambda_{4,1} + \lambda_{4,3}) \tau_{k},
$$
  
\n
$$
t_{k+1}^{(5)} = t_{k} + \tau_{k}.
$$

This formula is second order exact irrespective the values of the parameters  $\lambda_{\frac{1}{2},\frac{1}{2}}$ . It can be proved (cf. reference [4]) that it is fourth order exact as  $\tau_{\mathbf{k}} \to 0$  when the parameters  $\lambda_{3,1}$ ,  $\lambda_{3,2}$ ,  $\lambda_{\mathbf{k}}$ ,  $\lambda_{\mathbf{k}}$ ,  $\lambda_{\mathbf{k}}$  satisfy the conditions

(2.2)  

$$
\lambda_{\mu_{1}1} + \lambda_{\mu_{1}3} = \frac{1}{2} + o(\tau_{k}^{2}) \text{ as } \tau_{k} \to 0,
$$

$$
\lambda_{\mu_{1}1} + 2\lambda_{\mu_{1}3} (\lambda_{3,1} + \lambda_{3,2}) = \frac{1}{2} + o(\tau_{k}) \text{ as } \tau_{k} \to 0
$$

For future reference we represent scheme (2.1) in the form of the generating matrix (cf. Butcher [1]).

$$
(2.11) \n\begin{pmatrix}\n0 & 0 & 0 & 0 & 0 & 0 \\
\frac{1}{2} & 0 & 0 & 0 & 0 & 0 \\
0 & \frac{1}{2} & 0 & 0 & 0 & 0 \\
0 & \lambda_{3,1} & \lambda_{3,2} & 0 & 0 & 0 \\
0 & \lambda_{4,1} & 0 & \lambda_{4,3} & 0 & 0 \\
0 & 0 & 0 & 0 & 1 & 0 \\
\frac{1}{6} & \frac{1}{3} & \frac{1}{3} & \frac{1}{3} & 0 & 0 & \frac{1}{6}\n\end{pmatrix}
$$

## 3. Stability

The characteristic root of scheme (2.1) is given by (cf. [4])

(3.1) 
$$
R(z) = 1 + z + \frac{1}{2}z^{2} + \beta_{3}z^{3} + \beta_{4}z^{4} + \beta_{5}z^{5} + \beta_{6}z^{6},
$$

where

$$
\beta_3 = \frac{1}{12} + \frac{1}{6} (\lambda_{\mu,1} + \lambda_{\mu,3}),
$$
  
\n
$$
\beta_{\mu} = \frac{1}{12} [\lambda_{\mu,1} + 2\lambda_{\mu,3} (\lambda_{3,1} + \lambda_{3,2})],
$$
  
\n
$$
\beta_5 = \frac{1}{12} \lambda_{\mu,3} (\lambda_{3,1} + \lambda_{3,2}),
$$
  
\n
$$
\beta_6 = \frac{1}{24} \lambda_{3,2} \lambda_{\mu,3}.
$$

We shall require that the parameters  $\beta_j$ ,  $j = 3, \ldots, 6$  are such that the function R(z) is exponentially fitted at two points  $z_1 = \tau_k \delta_1$  and  $z_2 = \tau_k \delta_2$ , i.e.

(3.3)  

$$
R(z_1) = e^{z_1}, R'(z_1) = e^{z_1},
$$

$$
R(z_2) = e^{z_2}, R'(z_2) = e^{z_2},
$$

or equivalently,

(3.3') 
$$
\beta_3 + \beta_4 z + \beta_5 z^2 + \beta_6 z^3 = F(z) \n\beta_4 + 2\beta_5 z + 3\beta_6 z^2 = F'(z) \n\alpha t z = z_1, z_2.
$$

where

$$
F(z) = \frac{e^{z} - (1+z+\frac{1}{2}z^{2})}{z^{3}}.
$$

When the parameters  $\beta_j$  are solved from conditions (3.3') we can determine the parameters  $\lambda_{i,j}$  from (3.2) by expressing the  $\lambda_{i,j}$  in terms of  $\beta_{i,j}$  that J الحول السياسي الموقع المستخدم المستخدم المستخدم المستخدمات المستخدمات المستخدمات المستخدمات المستخدمات المستخ<br>أن المستخدمات المستخدمات المستخدمات المستخدمات المستخدمات المستخدمات المستخدمات المستخدمات المستخدمات المستخ

$$
\lambda_{\mu,1} = 12(\beta_{\mu} - 2\beta_{5}),
$$
\n
$$
\lambda_{\mu,3} = 6\beta_{3} - \frac{1}{2} - \lambda_{\mu,1},
$$
\n
$$
\lambda_{3,2} = 24 \frac{\beta_{6}}{\lambda_{\mu,3}},
$$
\n
$$
\lambda_{3,1} = 12 \frac{\beta_{5} - 2\beta_{6}}{\lambda_{\mu,3}}.
$$

The final step then is to show that the parameters  $\lambda_{j,1}$  satisfy the consistency conditions (2.2).

In order to solve equations (3.3') we introduce the abbreviations

$$
S(z^{j}) = z_{2}^{j} + z_{1}^{j}, S(F) = F(z_{2}) + F(z_{1}),...
$$
  

$$
D(z^{j}) = z_{2}^{j} - z_{1}^{j}, D(F) = F(z_{2}) - F(z_{1}),...
$$

Equations (3.3') can then be written as

$$
\beta_{\mu}D(z) + \beta_{5}D(z^{2}) + \beta_{6}D(z^{3}) = D(F),
$$
  
\n
$$
2\beta_{\mu} + 2\beta_{5}S(z) + 3\beta_{6}S(z^{2}) = S(F'),
$$
  
\n
$$
2\beta_{5}D(z) + 3\beta_{6}D(z^{2}) = D(F').
$$

A simple calculation leads to the following expressions for the parameters  $\beta_j$ 

$$
\beta_6 = \frac{D(z) S(F^*) - 2D(F)}{3D(z) S(z^2) - 2D(z^3)},
$$
  
(3.4) 
$$
\beta_5 = \frac{D(F^*) - 3\beta_6 D(z^2)}{2D(z)}
$$

$$
\beta_4 = \frac{1}{2} S(F^*) - \beta_5 S(z) - \frac{3}{2} \beta_6 S(z^2),
$$

$$
\beta_3 = \frac{1}{2} S(F) - \frac{1}{2} \beta_4 S(z) - \frac{1}{2} \beta_5 S(z^2) - \frac{1}{2} \beta_6 S(z^3).
$$

For  $z_2 \rightarrow 0$  and  $z_1 \rightarrow 0$  we deduce from these expressions

$$
\beta_{6} = \frac{1}{720} + O(z_{2} + z_{1}),
$$
\n
$$
\beta_{5} = \frac{1}{120} + O((z_{2} + z_{1})^{2}),
$$
\n
$$
\beta_{4} = \frac{1}{24} + O((z_{2} + z_{1})^{3}),
$$
\n
$$
\beta_{3} = \frac{1}{6} + O((z_{2} + z_{1})^{4}).
$$

 $\sim 10^{-10}$  km  $^{-1}$ 

This means that the parameter  $\lambda_{j,l}$  behave as

 $\sim 10^{11}$  m  $^{-1}$ 

$$
\lambda_{\mu_{\bullet}1} = \frac{3}{10} + 0((z_1 + z_2)^2),
$$

$$
\lambda_{\mu,3} = \frac{1}{5} + o((z_1 + z_2)^2),
$$
  

$$
\lambda_{3,2} = \frac{1}{6} + o((z_1 + z_2)),
$$
  

$$
\lambda_{3,1} = \frac{1}{3} + o((z_1 + z_2)).
$$

Substitution into the consistency conditions shows that we have fourth order accuracy when  $\tau_k$  + 0. It should be noted, however, that effectively  $(\tau_k \neq 0)$  method  $(2.1)$ ,  $(3.2)$ ,  $(3.3)$  is only second order exact. Methods which are also effectively fourth order accurate can be obtained by putting

$$
\beta_3 = \frac{1}{6}
$$
,  $\beta_4 = \frac{1}{24}$ 

for all values of the step size  $\tau_k$  and by fitting only once at  $z_1$  and  $z_2$ . Formulas  $(3.2')$  and  $(3.4)$  then reduce respectively to

$$
\lambda_{\mu_{\bullet}1} = \frac{1}{2} - 24\beta_5, \ \lambda_{\mu_{\bullet}3} = 24\beta_5,
$$
  
(3.2<sup>11</sup>)  

$$
\lambda_{3,2} = \frac{\beta_6}{\beta_5}, \ \lambda_{3,1} = \frac{1}{2} - \frac{\beta_6}{\beta_5}
$$

and

(3.4')  

$$
\beta_6 = \frac{D(F)}{D(z)},
$$

$$
\beta_5 = \frac{1}{2} \frac{D(z) S(F) - S(z) D(F)}{D(z)}
$$

Having derived the coefficients  $\beta_j$  in terms of the fit-points  $z_1$  and z<sub>2</sub>, we arrive at the problem to determine the stability regions of the integration method. This problem was considered in [5,6]. It was found that for large values of  $|z_1|$  and  $|z_2|$  the stability region (defined by the set of points  $S = \{z \mid |R(z)| < 1\}$  consists of three subregions situated at the origin and the points  $z_1$  and  $z_2$ . For small values of

 $|z_1|$  and  $|z_2|$  these subregions melt together and become approximately the stability region of the polynomial

$$
R(z) = \sum_{j=0}^{6} \frac{1}{j!} z^{j}.
$$

The cases of interest, however, are the larger values of  $|z_1|$  and  $|z_2|$ . **We then have** (cf. [5]) for the left hand subregions the disks

$$
|z-z_{j}| < \sqrt{2} \left| \frac{z_{j}}{z_{2}-z_{1}} \right|, \ z_{1} \neq z_{2}
$$
\n
$$
|z-z_{j}| < \sqrt[3]{2} \sqrt{|z_{j}|}, \ z_{1} = z_{2}
$$
\n
$$
|z-z_{j}| < \sqrt[3]{2} \sqrt{|z_{j}|}, \ z_{1} = z_{2}
$$

in case of (3.3) and the disks

$$
|z-z_{j}| < 24 |z_{j}|^{-3} |\frac{z_{j}}{z_{2}-z_{1}}| , z_{1} \neq z_{2}
$$
  
(3.5')  

$$
|z-z_{j}| < \sqrt{24} |z_{j}|^{-1} , z_{1} = z_{2}
$$

in case of (3.4' ). From this we can easily derive an upper bound for the stepsize  $\tau$ . For example in case of  $(3.3)$  we find

$$
\dot{\tau} < \sqrt{2} \frac{\delta_{\mathbf{j}}}{\rho_{\mathbf{j}}|\delta_{2}-\delta_{1}|} , \quad \delta_{1} \neq \delta_{2} ,
$$
\n
$$
\tau < \sqrt{2} \frac{\delta_{\mathbf{j}}}{\rho_{\mathbf{j}}^{2}} , \quad \delta_{1} = \delta_{2} ,
$$

where  $\delta_j$  is the center and  $\rho_j$  the radius of the cluster near  $\delta_j$ . The right hand subregions resemble respectively the stability regions of the polynomials

$$
(3.6) \t1 + z + \frac{1}{2} z^2
$$

and

$$
(3.6!)
$$
 1 + z +  $\frac{1}{2}$  z<sup>2</sup> +  $\frac{1}{6}$  z<sup>3</sup> +  $\frac{1}{24}$  z<sup>4</sup>.

It can be proved that the following right hand stability conditions hold:

(3.7) 
$$
\tau < \frac{2}{\delta_0 + \rho_0}
$$
,  $p = 2$ ,  
 $\tau < \frac{2.63}{\delta_0 + \rho_0}$ ,  $p = 4$ ,

where the eigenvalues close to the origin are supposed to be in the negative interval  $[-\delta_0-\rho_0, 0]$  when p = 2 and in the disk  $|- \delta_0 + \delta | \le \rho_0$  when  $p = 4.$ 

In an actual computation it is important that the parameters  $\lambda_{j,1}$ , and therefore the coefficients  $\beta_j$ , are calculated with high accuracy, in particular when  $|z_1|$  and  $|z_2|$  have large values. Hence, we shall derive asymptotic expressions for the coefficients  $\beta_j$  which holds for  $|z_1| \rightarrow \infty$  and  $|z_{2}| \rightarrow \infty$ . Let us write R(z) in the approximate form

$$
R(z) = \frac{1}{z_1^2 \, z_2^2} \, (z-z_1)^2 \, (z-z_2)^2 \, (1+z+z^2),
$$

where a and b are determined by the condition  $R'(0) = R''(0) = 1$  (cf. (3.1)). By working out the right hand side we can easily find the coefficients  $\beta$ <sub>;</sub>. Straightforward calculation yields

$$
R(z) = 1 + \frac{az_1z_2 - 2(z_1 + z_2)}{z_1z_2} z + \frac{(z_1 + z_2)^2 + 2z_1z_2 - 2az_1z_2(z_1 + z_2) + bz_1^2 z_2^2}{z_1^2 z_2^2} z_2^2
$$

$$
+\frac{a(z_1+z_2)^2 + 2az_1z_2 - 2z_1z_2(z_1z_2)b - 2(z_1+z_2)}{z_1^2 z_2^2}z^3
$$
  
+ 
$$
\frac{1-2a(z_1+z_2) + (z_1+z_2)^2b + 2z_1z_2b}{z_1^2 z_2^2}z^4
$$
  
+ 
$$
\frac{a-2(z_1+z_2)b}{z_1^2 z_2^2}z^5
$$
  
+ 
$$
\frac{b}{z_1^2 z_2^2}z^6
$$
.

Identification with (3.1) leads to the following expressions for  $\beta_j$ ,  $j > 2$ :  $\bar{t}$ 

$$
\beta_6 = \varepsilon_2^2 \left[ \frac{1}{2} - 2\varepsilon_1 + (3\varepsilon_1^2 - 2\varepsilon_2) \right],
$$
  
\n
$$
\beta_5 = \varepsilon_1 \varepsilon_2 \left[ 1 - 4\varepsilon_1 + (6\varepsilon_1^2 - 2\varepsilon_2) \right] + \varepsilon_2^2 (1 - 4\varepsilon_1)
$$
  
\n
$$
\beta_4 = (\varepsilon_2 + \frac{1}{2}\varepsilon_1^2) - 2\varepsilon_1 (\varepsilon_1^2 + \varepsilon_2) + 3\varepsilon_1^4 - 3\varepsilon_2^2
$$
  
\n
$$
\beta_3 = \varepsilon_1 + (2\varepsilon_2 - 3\varepsilon_1^2) + 2\varepsilon_1 (2\varepsilon_1^2 - 3\varepsilon_2).
$$

 $\sim$   $\sim$ 

Here, the parameters  $\epsilon_1$  and  $\epsilon_2$  are defined by

$$
\epsilon_1 = -\frac{z_1 + z_2}{z_1 z_2}
$$
,  $\epsilon_2 = \frac{1}{z_1 z_2}$ .

For the parameters  $\lambda_{j,1}$  we finally have

$$
\lambda_{\mu_{\bullet}1} = 12\left(\epsilon_{2} + \frac{1}{2} \epsilon_{1}^{2}\right) - 2\epsilon_{1}(\epsilon_{1}^{2} + 2\epsilon_{2})
$$

$$
+ \varepsilon_1^2 (3\varepsilon_1^2 + 8\varepsilon_2) - 12\varepsilon_1^3 \varepsilon_2 + 12\varepsilon_1 \varepsilon_2^2 - 5\varepsilon_2^2],
$$
  
\n
$$
\lambda_{\mu_{\bullet}3} = -\frac{1}{2} + 6\varepsilon_1 - 24\varepsilon_1^2 + 12\varepsilon_1 \varepsilon_2 +
$$
  
\n
$$
- 48 \varepsilon_1^2 \varepsilon_2 [2 - 3\varepsilon_1] - 36\varepsilon_1^4 +
$$
  
\n
$$
+ 48\varepsilon_1^3 - 144\varepsilon_1 \varepsilon_2^2 + 60\varepsilon_2^2,
$$
  
\n
$$
\lambda_{3,2} = 24 \frac{86}{\lambda_{\mu_{\bullet}3}},
$$
  
\n
$$
\lambda_{3,1} = 12 \frac{\varepsilon_2}{\lambda_{\mu_{\bullet}3}} [\varepsilon_1 - 2\varepsilon_1 \varepsilon_2 + \varepsilon_1^2 (-4 + 6\varepsilon_1 - 6\varepsilon_2) + 4\varepsilon_2^2].
$$

Similar expressions can be derived in case of formula 
$$
(3.4')
$$
. Finally, we remark that in the case  $(3.4')$  the special fit-points

$$
z_1 = -7.59521
$$
,  $z_2 = -9.70395$ 

generate the stability polynomial

$$
R(z) = 1 + z + \frac{1}{2}z^{2} + \frac{1}{6}z^{3} + \frac{1}{24}z^{4} + .005303430 \times z^{5} + .0002404730 \times z^{6}
$$

This polynomial has a real stability boundary

$$
\beta_{\text{real}} = 9.97,
$$

which is, in fact, the largest value obtainable by fourth order polynomials of degree 6(cf. reference [3]).

## 4. Step size control

The stability considerations given in the preceding section are local

considerations, that is they are based on a linear approximation of the differential equation in a neighbourhood of  $(t_k, u_k)$ . Thus, the differential equation should be sufficiently linear over the integration step  $\tau_k$  actually used. By choosing  $\tau_k$  sufficiently small, this condition can always be satisfied. Hence, we are faced with the problem how small should  $\tau_k$  be chosen. We need the following strategy: let  $\tilde{u}_{k+1}$  be a reference solution which is identical to  $u_{k+1}$  as soon as the differential equation under consideration is linear; then  $\tau_k$  should be such that

$$
(4.1) \t\t ||u_{k+1}-\tilde{u}_{k+1}|| = n_k = n_a + n_r ||u_k||,
$$

where  $n_a$  and  $n_r$  are given absolute and relative tolerances, respectively. Furthermore, let  $\tilde{u}_{r+1}$  be of order  $\tilde{p}$ . Then

$$
(4.2) \t\t ||u_{k+1} - \tilde{u}_{k+1}|| = \phi(t_k, \tau_k) \tau_k^{\tilde{p}+1},
$$

provided that  $p \leq p$ . The error function  $\phi(t,\tau)$  generally is a slowly varying function of  $t$  and  $\tau$ , so that

$$
(4.3) \qquad \phi(t_k, \tau_k) \simeq \phi(t_{k-1}, \tau_{k-1}) = \frac{||u_k - \tilde{u}_k||}{\tau_{k-1}^{p+1}}.
$$

From  $(4.1) - (4.3)$  it then follows that

$$
(4.4) \qquad \tau_k \simeq \frac{\left\lceil \frac{n_a + n_r}{\|u_k\|_1} \right\rceil \frac{1}{\tilde{v}^{2} + 1}}{\|u_k - \tilde{u}_k\|} \tau_{k-1}
$$

Next we consider the construction of the reference solution  $\tilde{u}_{k+1}$ . We try to satisfy the requirements imposed on  $\tilde{u}_{k+1}$  for the class of formulas generated by the parameter matrix

$$
(4.5)
$$
\n
$$
\begin{pmatrix}\n0 & 0 & 0 & 0 & 0 & 0 \\
\frac{1}{2} & 0 & 0 & 0 & 0 & 0 \\
0 & \frac{1}{2} & 0 & 0 & 0 & 0 \\
0 & \frac{1}{3} & 0 & \frac{1}{3} & \frac{1}{3} & \frac{1}{3} & 0 & 0 \\
0 & 0 & 0 & 0 & \frac{1}{3} & \frac{1}{3} & \frac{1}{3} & 0 & 0 \\
\frac{1}{3} & \frac{1}{6}\lambda_{5, \mu} & \frac{1}{3} & \frac{1}{3} & 0 & 0 & \frac{1}{6\lambda_{5, \mu}}\n\end{pmatrix}
$$

Here,  $\lambda_{3,1}$ ,  $\lambda_{3,2}$ ,  $\lambda_{4,1}$  and  $\lambda_{4,3}$  are identical to the parameters used in the calculation of  $u_{k+1}$ . The parameter  $\lambda_{5, \mu}$  is a free parameter  $\neq$  1. Hence, an additional point is introduced for the computation of  $\tilde{u}_{r+1}$ . It is easily verified that  $(4.5)$  generates Runge-Kutta formulae of which the characteristic root is identical *with* R(z), defined by (3.1), (3.2). From this it is immediately clear that  $u_{r+1} = u_{r+1}$  in case of linear differential equations. Furthermore, this implies that  $\tilde{u}_{k+1}$  is second order correct (i.e.  $\tilde{p} = 2$ ) in case of non-linear equations. In our experiments we have chosen

(4.6) <sup>1</sup> ).5,4 = 2

The step size  $\tau_{k}$  can now be predicted by formula (4.4) with  $p = 2$ . In actual computation, however, we used a rational approximation of  $(4.4)$ , namely

$$
(4.4^{\dagger}) \qquad \tau_{k} = \left[\frac{5}{3} - \frac{\frac{1}{\eta_{k} + \eta_{r}} |u_{k}|}{3(1 + \frac{\eta_{k} - \tilde{u}_{k}}{||u_{k} - \tilde{u}_{k}||})}\right] \tau_{k-1}
$$

For  $|| \cdot ||$  the Euclidean norm was chosen.

## 5. An interpolation formula

Suppose that the solution of a differential equation is required in

 $-13-$ 

given reference points  $\xi_v$ ,  $v = 1,2,...,N$ . When formula (2.1) is used this problem requires at least 6N function evaluations. However, if the intervals  $\xi_{\mathbf{v}} - \xi_{\mathbf{v-1}}$  are small it may happen that the accuracy of the results is much larger than required, so that relatively much computing time is spend to the problem. For instance, when it turns out that an integration step as large as  $\xi_N - \xi_0 = \xi_N - t_0$  yields sufficiently accurate results at  $t = \xi_N$ , one may ask whether it is possible to interpolate at the points  $t = \xi_{v}$ ,  $v < N$ . We have tried to find an interpolation formula generated by the parameter matrix

(5.1) 
$$
M = \begin{pmatrix} 0 & 0 & 0 & 0 & 0 & 0 \\ \frac{1}{2} & 0 & 0 & 0 & 0 & 0 \\ 0 & \frac{1}{2} & 0 & 0 & 0 & 0 \\ 0 & \frac{1}{2} & 0 & 0 & 0 & 0 \\ 0 & \frac{1}{2} & 0 & 0 & 0 & 0 \\ 0 & \frac{1}{2} & 0 & 0 & 0 & 0 \\ 0 & 0 & 0 & 0 & 1 & 0 \\ \frac{1}{2} & 0 & 0 & 0 & 1 & 0 \\ 0 & 0 & 0 & 0 & 1 & 0 \\ \frac{1}{2} & 0 & 0 & 0 & \frac{1}{2} & 0 \end{pmatrix}
$$

where  $\theta_0$ ,  $\theta_1$ ,  $\theta_2$  and  $\theta_5$  are parameters which will be chosen such that the result of applying M with step  $\tau_k$  is a reasonable approximation to the solution at a point  $t = t_{k} + \tau$ ,  $0 < \tau < \tau_{k}$ . This approximation will be denoted by  $u_{\nu}$  +  $\div$  . Clearly, the parameters  $\theta$ , will appear to be functions of  $\tau$ . When we succeed we have obtained an interpolation formula which does not require additional function evaluations.

Our starting point in finding a reasonable accurate value for  $u_k + \frac{\tau}{\tau_k}$ , is the observation that applying M with step  $\tau_k$  is equivalent with applying  $\frac{\tau_k}{\tau}$  M with step  $\tau$ . This implies that we simply have to satisfy as  $\tau$  to the  $\tau$ many consistency conditions of  $\frac{1}{\tau}$  M with step  $\tau$  as possible. In doing so we find the following set of conditons:

$$
p \ge 1 \qquad \frac{\tau_{k}}{\tau} \left[ \theta_{0} + \theta_{1} + \theta_{2} + \theta_{5} \right] = 1 ,
$$
\n
$$
p \ge 2 \qquad \frac{\tau_{k}^{2}}{\tau^{2}} \left[ \frac{1}{2} \theta_{1} + \frac{1}{2} \theta_{2} + \theta_{5} \right] = \frac{1}{2} ,
$$
\n
$$
(5.2) \qquad \frac{\tau_{k}^{3}}{\tau^{3}} \left[ \frac{1}{4} \theta_{1} + \frac{1}{4} \theta_{2} + \theta_{5} \right] = \frac{1}{3}
$$
\n
$$
p \ge 3 \qquad \frac{\tau_{k}^{3}}{\tau^{3}} \left[ \frac{1}{4} \theta_{2} + (\lambda_{k,1} + \lambda_{k,3}) \theta_{5} \right] = \frac{1}{6}
$$

Since only 4 parameters  $\theta$ , are available at most third order accuracy can be obtained for  $u_k + \frac{\tau}{\tau_u}$  by solving these four consistency conditions. However, when equations (5.2) are actually solved, it turns out that  $u_k + \frac{\tau}{\tau_k} \neq u_{k+1}$  for  $\tau = \tau_k$ , unless the parameter  $\beta_3$  defined by (3.2) equals 1/6. This is easily explained by observing that  $u_{k+1}$  is fourth order exact as  $\tau_{k}$   $\rightarrow$  0; for  $\tau_{k}$   $\neq$  0 it is effectively second order exact,unless  $\beta_{\text{q}}$  = 1/6 and  $\beta_h$  = 1/24. In order to make  $u_k + \frac{\tau}{\tau}$  equal to  $u_{k+1}$  as  $\tau \rightarrow \tau_k$  we replace in the last equation of (5.2) the righthand side by  $\beta_3$ . The corresponding interpolation function  $u_k + \frac{1}{\tau_{k}}$  then is also effectively second order correct for  $\tau_k \neq 0$  and third order correct as  $\tau_k \rightarrow 0$ .

*<sup>A</sup>*simple calculation yields

$$
\theta_{5} = -\frac{1}{2\tau_{k}^{2}} \tau^{2} + \frac{2}{3\tau_{k}^{3}} \tau^{3},
$$
\n
$$
\theta_{2} = \frac{\mu_{\beta_{3}}}{\tau_{k}^{3}} \tau^{3} - \mu(\lambda_{\mu,1} + \lambda_{\mu,3}) \theta_{5}
$$
\n
$$
= \frac{1}{3\tau_{k}^{3}} \tau^{3} + (\frac{2}{3\tau_{k}^{3}} \tau^{3} - \mu_{\beta}) (\lambda_{\mu,1} + \lambda_{\mu,3}) .
$$

$$
\theta_1 = \frac{4\tau^3}{3\tau_k^3} - \theta_2 - 4\theta_5,
$$
  

$$
\theta_0 = \frac{\tau}{\tau_k} - \theta_1 - \theta_2 - \theta_5.
$$

Substitution into (5.1) leads to a third degree polynomial for  $u_{k}^{} + \frac{\tau}{\tau_{\nu}}$ :

$$
(5.3) \t u_{k} + \frac{\tau}{\tau_{k}} = u_{k} + f_{k+1}^{(0)} \tau + \tau_{k}^{-1} \left[ -\frac{3}{2} f_{k+1}^{(0)} + 2(1-\lambda_{\mu_{s}} - \lambda_{\mu_{s}}) f_{k+1}^{(1)} + 2(\lambda_{\mu_{s}} + \lambda_{\mu_{s}}) f_{k+1}^{(2)} - \frac{1}{2} f_{k+1}^{(5)} \right] \tau^{2} +
$$
  
+  $\tau_{k}^{-2} \left[ \frac{2}{3} f_{k+1}^{(0)} + (2\lambda_{\mu_{s}} + \lambda_{\mu_{s}}) f_{k+1}^{(1)} + (2\lambda_{\mu_{s}} + \lambda_{\mu_{s}}) f_{k+1}^{(2)} + \frac{1}{3} f_{k+1}^{(2)} + \frac{2}{3} f_{k+1}^{(5)} \right] \tau^{3}.$ 

In the ALGOL 60 implementation of scheme (2. 1) the coefficients of this polynomial are automatically computed and stored in an array I, where the j-th row of I contains the j-th component of the coefficients  $u_k$ ,  $f_{k+1}^{(0)}$ , .... Thus in terms of I formula (5.3) reads

(5.3') 
$$
u_k + \frac{\tau}{\tau_k} = I \begin{pmatrix} \tau^0 \\ \tau^1 \\ \tau^2 \\ \tau^3 \end{pmatrix}
$$

## 6 • The procedure EFFORK

In this section we describe an ALGOL 60 version of the integration process discussed in the preceding sections.

The heading of the procedure EFFORK (Exponentially Fitted Fourth Order Runge Kutta method) reads as follows:

```
procedure EFFORK (t, te, m0, m, u, derivative, output, k, phi, sigma0
                  sigma1, sigma2, ro0, ro1, ro2, p, eta, aeta, reta,
                  hmin, hmax, I, fillI); 
integer mo, m, k, p; 
real 
array 
         t, te, phi, sigmaD, sigma1, sigma2, roO, ro1, ro2, eta, aeta, 
         reta, hmin, hmax; 
         u, I· 
procedure derivative, output; 
boolean fillI; 
     The actual parameters corresponding to the formal parameters are: 
t <variable> ; 
       tis used as Jensen parameter; 
       entry: the initial value t_0;
te : < expression>;
       the end value of t; 
mO,m : < expression>;
       indices of the first and last equation to be solved; 
u : < array identifier>;
       a one-dimensional array u [m0 : m] ;
       entry: the initial values of the solution u(t);
derivative: < procedure identifier> ;
output 
<procedure identifier> ; 
k 
            a procedure to be declared by the user:
            procedure derivative (t, v); real t; array v;
            <body> ; 
            upon completion of a call of derivative array v should contain 
            the components of f(t,v);
          a procedure to be declared by the user: procedure output;
          <body >; by this procedure one may order to print the values of 
          t, u[m0], \ldots, u[m], etc;
       : <variable> ;
```
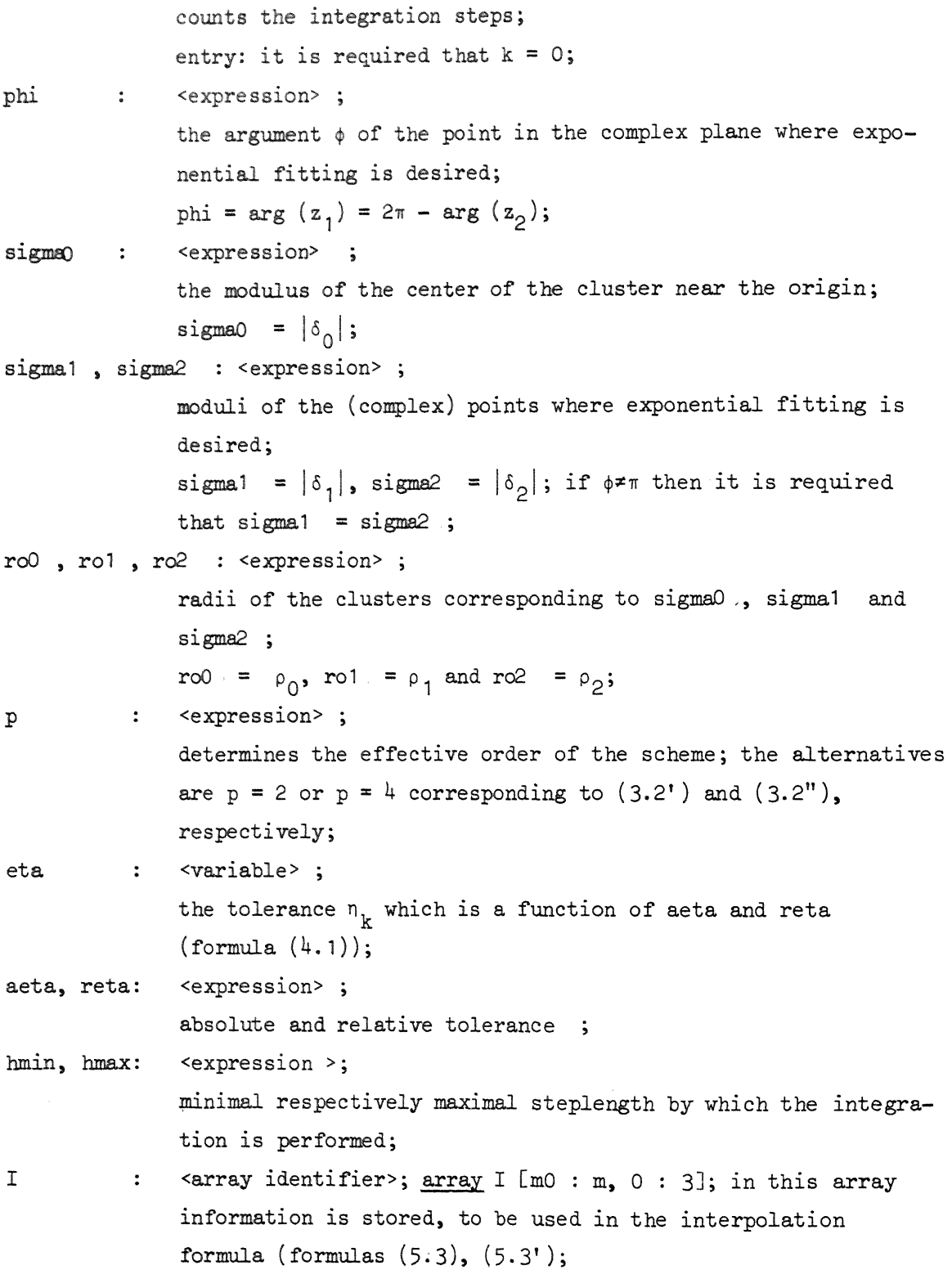

 $-18-$ 

```
fillI 
             : < Boolean expression>;
                if fillI = false then the statements concerning array I are
                skipped; 
Next the complete ALGOL 60 text is presented:
procedure EFTARK(t,te,m0,m,u,derivative,output,k,phi,sigmaO,sigma1,sigma2,roO,ro1,ro2, 
                             p,eta,aeta,reta,hmin,hmax,I,fillI);
integer mO,m,k,p; 
real t,te,sigma0,sigma1,sigma2,phi,ro0,ro1,ro2,<br>eta,aeta,reta,hmin,hmax;
array u, I; 
procedure derivative, output;
boolean fillI;
begin real tau,z1,z2,z01,z02,phi0,pi,d2md1,c,c1,tau0; 
    integer i, j; 
    boolean real,change,righthalfplane,first; 
    array m[0:5],labda[-2:5],beta[3:6],r, r1, u0, u1, s[m0:m],thetha[0:3], e[0:5, 1:3];
    procedure fome; 
    begin real t1, t2;
         e[0,1]:=1;t1:=1/tau;t2:=t1\timest1;
         e[0,2]:=-1.5xt1;e[0,3]:=e[5,3]:=2xt2/3;e[1,2]:=2xt1x(1-mu[4]);
         e[1,3]:=t2x(2xmu[4]-5/3);e[2,2]:=2xt1xmu[4];
         e[2,3]:=t2x(1/3-2xmu[4]);e[5,2]:=-.5xt1
    end forme; 
    procedure coefficient2; 
    begin zOl:=z1;z02:=z2;phiO:=phi; 
         if righthalfplane then z1:=z2:=0; 
         If abs(z1)>50\triangleabs(z2)>50 then
         begin real a, b, a2, b2, ab;
              \overline{b}:=1/(z1\times z2); a:=if real then (z1+z2)\times b else -2\times z1\times cos(phi)\times b;
              a2:=a \times a; b2: = b \times b; \overline{ab}: = a \times b;
              labda[-1]:=12x(b+a2x(.5-ax(2-3xa+12xb)+8xb)+4 \times ab \times (3 \times b - 1) - 5 \times b2);
              labda[4]:=-.5+6xa+12Xab+a2x(-24-96xb+144xab-36xa2+48xa)+ 
                             b2x(60-144x^2)labda[3]:=24x(b2X(.5-2Xa+3Xa2-2xb))/labda[4]; 
              labda[-2]:=12Xb\times(a-2xab+a2\times(-4+6x-a-6xb)+4xb2)/labda[4];goto mu34 
         end;
         if abs(z2-z1)>.1 then
         begin real array \overline{a[1:4,1:4]}, f[1:4];
               \frac{\text{max}}{\text{real}} \frac{\text{array}}{\text{integer}} j;
              \overline{\text{procedure init}(i,z); \text{integer} i; \text{real} z;}begin real z2,z3;
                   z:=-z; z2:=zxz; z3:=z2xz;if abs(z)\leq_{10}-3 then
                   \overline{\text{begin}} f[i]:=1/6+z/24+z2/120;f[i+1]:=1/24+z/60+z2/240 end
                                       else
```

```
begin f[i]:=(exp(z)-(1+z+z2/2))/z3;f[i+1]:=f[i]-(3xf[i]-.5)/2 end;
               a[1,1]:=a[i+1,2]:=1; a[i+1,1]:=0; a[i,2]:=z; a[i+1,3]:=2xz;a[i,3]:=z2; a[i,4]:=z3; a[i+1,4]:=3xz2end<sup>.</sup>
          int(1, z1); int(3, z2);detsol(a,4,f);for j := 1 step 1 until 4 do beta[j+2]:=f[j]end else
     If really 1 \leq_{\text{m}} 3 then
     begin real z, z^2, f^1, f^2, f^3, f^4;
          \overline{z_1} = \overline{z_1}; z_2 := z \times z;if abs(z)<sub>ur</sub>-3 then
          begin f1:=1/6+z/24+z2/120;f2:=1/24+z/60+z2/240;
                  f3:=1/60+z/120+z2/420;f4:=1/120+z/210+z2/672
          end else
          begin real expz:expz:=exp(z);\widehat{f}1:=(expz-(1+z+z2/2))/(z2xz);
               f2: =f 1 – (3xf1 – .5)/z;
               f3:=f1+(1-6xf1)/z2+(.5-6xf2)/z;
               f4:=(expz-6xf1-16xzxf2-9xz2xf3)/(z2xz)end;
          \overline{\text{beta}[6]} := f4/6;beta[5]:=(f3-6xbeta[6]xz)/2;beta[4]:=f2-3xbeta[6]xz2-2xbeta[5]xz;
          beta[3]:=fl-beta[6]xz2xz-beta[5]xz2-beta[4]xzend else
     begin real array a[1:4,1:4], f[1:4];
          real r, 1, 22, expr, r2, i2, rt, it, rn, in, n;
          integer j;
          r:=z1\times\cos(\phi h i); i:=z1\times\sin(\phi h i); z2:=z1\times z1;expr := exp(r); r2 := r \times r; i2 := i \times i;rt:=\exp r \times \cos(i)-(1+r+r^2/2-i^2/2);it:=\nexists x\text{pr}\times\sin(i)-(i+r\times i);rn: = r \times (r2 - 3 \times 12); in: = 1 \times (3 \times r2 - 12);n: = mxrn+inxin;
          f[1]:=(rtxm+itxin)/n; f[2]:=(itxrn-rtxin)/n;f[3]:=f[1]-3x(rxf[1]+ixf[2]-r/6)/z2;f[4]:=f[2]-3x(rx*[2]-ixf[1]+i/6)/z2;a[2,1]:=a[3,1]:=a[4,1]:=a[4,2]:=0; a[1,1]:=a[3,2]:=1;a[1,2]:=r; a[2,2]:=i; a[3,3]:=2xr; a[4,3]:=2xi;a[1,3]:=r2-i2; a[3,4]:=3\times a[1,3]; a[2,3]:=2\times r\times i;a[4,4]:=3\times a[2,3];a[1,4]:=m;a[2,4]:=in;detsol(a,4,f);for j:=1 step 1 until 4 do beta[j+2]:=f[j]
     end;
     \text{labda}[-1]:=12 \times (\text{beta}[4]-2 \times \text{beta}[5]);labda[4] = 6xbeta[3] - 5 - labda[-1];
     label[3]:=24\times beta[6]/label[4];labda[-2]:=12x(beta[5]-2xbeta[6])/labda[4];
mu34:mu[3]:=labda[3]+labda[-2];mu[4]:=labda[4]+labda[-1]end coefficient2;
```

```
procedure coefficient4;
begin real g1,g2,a,b; 
      201:=Z1; 202:=Z2; phi0:=phi;a:=if real then -(z1+z2) else 2xz1xcos(\pi h i);
      if righthalfplane then
      \overline{\text{begin}} begin beta[5]:=1/120; beta[6]:=1/720 end else
      if abs(z_1) < 5<sub>10</sub>-2 \land abs(z_2) < 5<sub>10</sub>-2 then
      \overline{\text{begin}} beta[5]:=1/120 - z1xz2/5040; beta[6]:=1/720+a/5040 end else
      if abs(z_1)<sub>0</sub>4 \wedge abs(z_2)<sub>0</sub>4 then
      \overline{\text{begin}} begin beta[6]:=1/(24xz1xz2); beta[5]: = -axbeta[6] end else
      if real then 
      \overline{\text{begin }z1:-z1;z2:-z2;}if abs(z1-z2)<.1 then
           begin real z, z5, z\overline{6}, \exp z;
                 \overline{z}: =z1;expz: =exp(z); z6: =1/z\wedge6; z5: = z6\timesz;
                 beta[5]:=expzxz5x(6-z)-z5x(6+zx(5+zx(2+zx(.5+z/12)))); 
                 beta[6]:=expzxz6x(z-5)+z6x(5+zx(4+zX(1 .5+zx(1/3+z/24)))) 
           end else 
           begin-
           end 
                \widetilde{g}1:=if abs(z1)<5<sub>10</sub>-2 then 1/120+z1/720+z1×z1/5040 else
                      if abs(z_1) >_{p} 4 then -(z_1+4)/(24xz_1x_2) else
                      \overline{17}(z1\overline{\text{A5}})\times(\exp(\overline{z1})-(1+z1\times(1+z1\times(0.5+z1\times(\overline{1/6+z1}/24)))));g2:=if abs(z2)<5<sub>10</sub>-2 then 1/120+22/720+22x22/5040 else
                      \frac{1}{2} abs(z2)><sub>10</sub>4 then -(z2+4)/(24xz2xz2) else
                      17(z21/5)\times(\exp(\overline{z2})-(1+z2\times(1+z2\times(0.5+z2\times(17/6+z2/24))));
                beta[5]:=(z2xg1-z1xg2)/(z2-z1);beta[6]:=(g2-g1)/(z2-z1)
      end else 
     begin real expre, expim, a2, a4, b2, b4, a2b2, ret, ren, imt, imn, d;
           a: =a/2; b: =d2m d1 \times \tan/2;expim := exp(a);expre:=expim\times cos(b); expim:=expim\times sin(b);end; 
           a2: = a \times a; a4: = a2 \times a2; b2: = b \times b; b4: = b2 \times b2; a2b2: = 20 \times a2 \times b2;ren: = b2 \times (10 \times a4 - a2b2 + 2 \times b4);im: =a \times b \times (-2 \times a4 + a2b2 - 10 \times b4);ret:=expre-1-a-(a2-b2-axb2)/2-a2xa/6-(a4-.3xa2b2+b4)/24;imt:=\exp im-bx(1+a+a2/3+(a+1)x(a2-b2)/6);d:=1/(renxren+imnxim);
           beta[6]:=2\times dx(renxret+imtxim);beta[5]:=\nexists xbeta[6]+2xbxdx(renximt-retximn)\text{labda}[3]:=\text{beta}[6]/\text{beta}[5];labda[4]:=24 \times beta[5];labda[-2]:=-5-labda[3];label[-1]:=-5-labda[4]end coefficient4;
```

```
procedure stepsize;
begin real d, d1, d2, s1, s2;
     real:=abs(phi-pi)<.01;righthalfplane:=(phi×.5\phi h i>pi>pi×.5);
     d1:=sigma1; d2:=sigma2,
     if hmin=hmax then begin first:=true; tau: =hmin end else
     If first then begin first:=false; tau: =tau0 end else
     begin real taustab, taul;
          tan: = hmax;if real\Deltaabs(d1-d2)<.1 then taustab:=if p=2 then
                                  cx\overline{d1/(r01xr01)} else c/s\overline{qrt(d1xr01)}else
          begin d2md1:=if real then abs(d2-d1) else abs(2xd1\times sin(phi));
                 if p=2 then begin sl:=abs(cxd2/(ro1xd2md1));
                              s2: = abs(cxd1/(ro2xd2md1))end else
               begin d: = \overline{d1} \times d2 / d2 mdl; s1: = abs(c \times (d / ro1) \text{A}.25 / d1);
                      s2: = abs(c \times (d / ro2) \cdot 25 / d2)end;
               taustab:=if s1<s2 then s1 else s2
          end;
          \overline{d:=abs(c1/(sigma0+ro0))};
          if taustab>d then taustab: =d;
          if tau>taustab then tau:=taustab;
          For j := m0 step \overline{1} until m do ul[j]:=ul[j]-u[j];
          eta:=aeta+retaxsqrt(vecvec(m0,m,0,u,u));tau: = \tan 0 \times (1/3 + \text{eta}/(.75 \times (\text{eta} + \text{sqrt}(\text{vector}(m0, m, 0, u1, u1))))if tau1<tau then tau:=tau1;
          If righthalfplane then tau:=hmax;
          if tau<hmin then tau:=hmin;
     end;
     tan 0: = tan;
     if t+tau>te then tau:=te-t;
     if tau<abs(t\overline{X_{10}-1}2) then goto out;
     \overline{z1}: =tauxd1; z2: =tauxd2;
     s1 := .1 \times r01 \times tau;if real then begin s2:=.1Xro2Xtau;
                            change:=k=0 \vee (abs(z01-z1))>s1 \vee abs(z02-z2)>s2)end else
                     begin d:=s1\times s1;
                             change:=k=0 \vee ((z1-z01) \times (z1-z01) +z1 \times z01 \times (phi-phi0) \times (phi-phi0) > dend
end stepsize;
procedure difference scheme;
begin real mt, lt, ltau;
     \overline{1}:\overline{---}1;
     for j:=m0 step 1 until m do u0[j]:=u1[j]:=r[j]:=u[j];If fillI then for j:=m0 step 1 until m do I[j,0]:=u[j];
nextterm:
     mt := mu[i+1] \times tau_j It := labda[i+1] \times tau_jif i=2\veei=3 then
     begin ltau:=labda[i-4]xtau;
            for j:=m0 step 1 until m do r[j]:=u0[j]+1txr[j]+1tauxr1[j]end else
```

```
if i>-1 then for j:=m0 step 1 until m do r[j]:=u0[j]+ ltxr[j];
         1: = 1 + 1;if i=5Ahmax#hmin then
         begin real lt1, mt1; lt1: =mt1: =tau/2;
              for j := m0 step 1 until m do s[j]:=u0[j]+1t1xr[j];
              derivative(t+mt1,s)end;
         derivative(t+mt, r);if i=1 then for j := m0 step 1 until m do r1[j]:=r[j];If fillT then
         begin integer k;
              if \frac{1}{1-0} then for j := m0 step 1 until m do<br>for k := 1, 2, 3 do I[j, k] := [1, k] \times I[j];1f i=1\sqrt{1}=2\sqrt{1}=5 then
              for j:=m0 step 7 until m do
              for k:=2,3 do I[j,k]:=I[j,k]+e[i,k]xr[j]
         end;
         1f i=0\foralli=1\foralli=2\foralli=5 then
         begin real tht;
              \text{tht:=if } i=5 then \text{tauxthetha[3]} else \text{tauxthetha[i]};
              for j:=m0 step 1 until m do u[j]:=u[j]+ thtx[j];if hmin-hmax then
              begin if i=5 then
                   begin \text{tht}:=\text{tau}/3;
                          for j:=m0 step 1 until m do ul[j]:=ul[j]+thtxs[j]
                  end else
                  if i=1\sqrt{i}=2 then
                  For j := m0 step 1 until m do ul[j]:=ul[j]+thtxr[j]
              end
         end;
         if i<5 then goto nextterm;
         t:=t+tauend difference scheme;
    pi: = 4 \times arctan(1);if p=2 then begin c:=sqrt(2);cl:=2 end
                            else begin c: = 2\frac{1}{4}\sqrt{0.25}; c1: = 2.63 end;
    tau0:=hmin; first:=true;
    mu[0]:=0; mu[1]:=mu[2]:=mu[3]:=mu[4]:=5; mu[5]:=1;the tha[0]:=the tha[3]:=1/6; the tha[1]:=the tha[2]:=1/3;
    labda[0]:=0; labda[1]:=labda[2]:=.5; labda[5]:=1;next level:
    stepsize;
    if change then
    begin if p=2 then coefficient2 else coefficient4 end;
    if fillT then forme;
    k := k + 1;difference scheme;
    output;
    if t<te then goto next level;
end runge kutta orde 4;
```
out:

Finally, an outline is given of the subprocedures occurring in procedure EFFORK.

## procedure forme

This procedure is used for the construction of array I, concerning the interpolation formula.

#### procedure coefficient 2

If the parameter p has the actual value 2 this procedure is used for the calculation of  $\lambda_{3,1}$ ,  $\lambda_{3,2}$ ,  $\lambda_{\mu_{1}}$ ,  $\lambda_{\mu_{3}}$ ;

## procedure coefficient 4

If  $p = 4$  this procedure calculates  $\lambda_{3, 1}$ ,  $\lambda_{3, 2}$ ,  $\lambda_{4, 1}$ ,  $\lambda_{4, 3}$ .

#### procedure stepsize

The determination of the step  $\tau_k$  is based both on the stepsize control described in section 4 and the stability regions  $(3.5)$ ,  $(3.5')$ ,  $(3.6)$ ,  $(3.6)$ .

Also in stepsize the variations of the complex points  $z_1 = \tau * \delta_1$  is considered. The coefficients are newly computed when  $|dz_1| > .1 \star \tau \star \rho_1$ .

## procedure difference scheme

By this procedure the values of  $\mathfrak{u}[j]$ , representing the components of the numerical solution  $u(t_k)$ , are replaced by the components of an approximation to  $u(t_{k} + \tau_{k}).$ 

#### 7. Numerical examples

In this section results are presented of procedure EFFORK when applied to a number of stiff differential equations.

 $\bar{\mathbf{r}}$ 

#### Two coupled equations

Consider the following initial value problem (cf. Fowler and Warten  $[2]$ )

(7.1) 
$$
\dot{U} = DU + F, U(0) = U_0
$$
,

where  $D = \begin{pmatrix} -500.5 \\ -500.5 \end{pmatrix}$ \ 499.5

The matrix D has the eigenvalues  $\delta_1$  = -1000 and  $\delta_r$  = -1. The analytical solution of (7.1) is given by

$$
U = 2(1-e^{-t}) \left(\begin{matrix} 1 \\ 1 \end{matrix}\right) + .1 \star e^{-1000t} \left(\begin{matrix} -1 \\ 1 \end{matrix}\right).
$$

A uniform steplength was used for the integration from  $t = 0$  to  $t = 10$ . In table 7.1 we give  $^{10}$ log  $\varepsilon$ , where  $\varepsilon$  = max  $\left| u_{k}(t) - \widetilde{u}_{k}(t) \right|$ , for some values of the stepsize  $\tau$ .  $k=1,2$ 

#### Parameters used

phi =  $\pi$ , sigma1 = sigma2 = 100, hmin = hmax =  $\tau$ .

Since the integration was performed with a constant steplength, the choice of the parameters sigma0, ro0, ro1, ro2, eta, reta is irrelevant.

| effective order | t  | stepsize t |                 |             |           |     |      |
|-----------------|----|------------|-----------------|-------------|-----------|-----|------|
|                 |    |            | .5 <sub>1</sub> | $\cdot$ 2   | $\cdot$ 1 | .05 | .02  |
| 2               |    | .7         |                 | $1.5$   2.4 | 3.0       | 3.7 | 4.7  |
| $\mathbf{2}$    | 10 | 3.0        | 4.4             | 5.5         | 6.1       | 6.8 | 7.8  |
| 4               |    | 1.7        | 3.3             | 5.1         | 6.3       | 7.6 | 9.3  |
| 4               | 10 | 5.0        | 6.4             | 8.1         | 9.0       | 9.6 | 12.0 |

Table 7.1 Numerical results for problem (7.1)

The single equation  $\dot{U} = -e^{\dot{t}}U + e^{\dot{t}}$  lnt + 1/t

We consider the initial value problem:

(7.2) 
$$
\int_{U(0,01)} \int_{U(0,01)} \int_{U(0,0
$$

This problem has the solution  $\tilde{U}(t) = \ln(t)$ . Since the Jacobian matrix behaves as  $-exp(t)$ , the differential equation becomes increasingly stiff for  $t > 3$ . This suggests the use of a variable steplength. The fourth order exact scheme gives rise to the stability condition (compare (3.5') with  $z_1 = z_2$ )

(7.3) 
$$
\tau_{k} \leq \frac{24^{1/4}}{(\delta * \rho)^{1/2}},
$$

where

$$
\delta = e^t \text{ and}
$$
\n
$$
\rho = \text{radius of the cluster.}
$$

Instead of  $\rho = 0$  we took

(7.4) 
$$
\rho = e^{t} k \left( e^{t} - 1 \right) \sim \tau_k e^{t}.
$$

Substitution into (7.3) yields

$$
(7.3') \t\t \tau_k \leq 24^{1/6} \cdot e^{-2t} k^{3}.
$$

From this it follows that the parameters ro1 and ro2 should be chosen according to

$$
(7.4')
$$
  $ro1 = ro2 = 24^{1/6} * e^{t}^{1/3}$ .

-26-

When the second order scheme is used, a similar calculation yields (compare (3.5) with  $z_1 = z_2$ )

$$
101 = 102
$$
.  $= 2^{1/6} \times e^{2t}k^{3}$ .

However, since both schemes give rise to almost the same results, in table 7.2 only the results obtained with the fourth order scheme are presented.

Parameters used

 $\sim$   $\sim$ 

 $te = 6.5$ , phi =  $\pi$ , sigma 1 = sigma 2 = e<sup>t</sup>, ro1 = ro2. =  $24^{1/6} * e^{t/3}$ ,  $sigma$  =  $ro0 = 0$ ,  $p = 4$ , aeta =  $n_a$ , reta =  $n_r$ , hmin = .01.

| $n_a$<br>$\cdot$ $\mathsf{n}_{\mathtt{r}}$<br>゠  | hmax                         | step number             | $-$ <sup>10</sup> log u(6.5) - $\mathfrak{A}(6.5)$ |
|--------------------------------------------------|------------------------------|-------------------------|----------------------------------------------------|
| $10^{-2}$<br>$10^{-1}$<br>$10^{-2}$<br>$10^{-1}$ | $\cdot$ 1<br>. 1<br>.5<br>.5 | 159<br>105<br>147<br>81 | 6.4<br>4.2<br>6.4<br>4.6                           |

Table 7.2 The effective fourth order method applied to problem (7.2)

A more detailed description of the experiment with  $n_a = n_r = 10^{-1}$ and hmax = .5 is shown in table 7.3. We have respectively given the stepnumber  $k$ , the value  $t_k$  of the integration variable, the number of correct digits of  $u(6.5)$ , the maximal step  $\tau_{s}$  allowed by stability, the maximal step  $\tau_a$  allowed by  $(4.4')$ , the actual step  $\tau = min (\tau_s, \tau_a)$  and the eigenvalue  $\delta$ .

 $\sim$   $\sim$ 

| k  | t     | $-$ <sup>10</sup> log ε | $\mathfrak{r}_{\mathtt{s}}$ | $^{\tau}$ a | $\tau$ | . $ \delta $ . |
|----|-------|-------------------------|-----------------------------|-------------|--------|----------------|
| 5  | .174  | 2.9                     | 1.58                        | .07         | .07    | 1.19           |
| 10 | 1.588 | 2.3                     | .80                         | .45         | .45    | 4.89           |
| 15 | 3.303 | 2.3                     | .22                         | .30         | .22    | 27.2           |
| 20 | 4.062 | 2.6                     | .12                         | .17         | .12    | 58.1           |
| 25 | 4.556 | 2.4                     | .086                        | .135        | .086   | 95.2           |
| 30 | 4.925 | 1.9                     | .067                        | .067        | .067   | 137.6          |
| 35 | 5.191 | 2.2                     | .055                        | .074        | .055   | 179.7          |
| 40 | 5.412 | 2.5                     | .48                         | .057        | .048   | 224.1          |
| 50 | 5.774 | 2.8                     | .037                        | $.024$ .    | .024   | 321.9          |
| 60 | 6.068 | 2.2                     | .030                        | .035        | .030   | 432.0          |
| 70 | 6.295 | 3.0                     | .026                        | .027        | .026   | 541.6          |
| 80 | 6.495 | 3.1                     | .023                        | .013        | .013   | 661.8          |
| 81 | 6.500 | 4.6                     | .022                        | .014        | .005   | 665.1          |
|    |       |                         |                             |             |        |                |

Table 7.3 The effective fourth order method applied to problem (7.2) with

 $n_{\rm g} = n_{\rm H} = 10^{-1}$  and hmax = .5

From these results it is seen that initially the discrepancy of linearity controls the step size ( $[0,1.6]$ ). For  $t > 3$  the stiffness of the equation becomes an important factor; in the interval [3.3, 5.4] the steps are completely determined by stability conditions. However, when t increases the equation also becomes increasingly non-linear; for  $t > 5.4$  both stiffness and non-linearity enter in the determination of a suitable step length.

#### A third order differential equation

Consider the initial value problem

(7.5) 
$$
\begin{cases} \ddots & \text{if } t \in (1-2r\cos\phi) \text{ if } r(r-2\cos\phi) \text{ if } r^2U = 0, \\ U(0) = 1, \text{ if } (0) = 0, \text{ if } (0) = 0 \end{cases}
$$

where r and  $\phi$  are given parameters.

This problem can be written in the equivalent form

$$
(7.5') \begin{cases} \frac{1}{v} = \begin{pmatrix} 0 & 1 & 0 \\ 0 & 0 & 1 \\ -r^2 - r(r - 2\cos\phi) & 2r\cos\phi - 1 \end{pmatrix} & \vec{U}, \\ \vec{U}(0) = \begin{pmatrix} 1 \\ 0 \\ 0 \end{pmatrix} & , \end{cases}
$$

where  $\vec{U}$  has the components U, U and U

The eigenvalues of the Jacobian matrix of (7.3') are

-1, 
$$
r e^{i\phi}
$$
 and  $r e^{-i\phi}$ .

When  $r = 1000$  and  $\phi = \frac{2}{3} \pi$ , the analytical solution of this problem is given by

$$
\vec{U} = \begin{pmatrix} 1 \\ -1 \\ 1 \end{pmatrix} e^{-t}
$$

We use this problem to show some results of the interpolation formula (5.3).

Parameters used

te =  $\tau$ , phi =  $\frac{2}{3} \pi$ , sigmal = sigma2 = 1000,  $p = 4$ , hmin = hmax =  $\tau$ ,  $fill = true$ 

Starting in t = 0 we applied formula (5.3) with  $\tau_k$  = 1 and  $\tau_k$  = .5, respectively. In table 7.4 we have given the interpolation point t and -<sup>10</sup>log ε, where ε = max |u<sub>k</sub>(t) -  $\tilde{u}_k(t)$ .

|                                     |            | the process of the |
|-------------------------------------|------------|--------------------|
| ${\tt t}$                           | $\tau = 1$ | $\tau = .5$        |
| $\cdot$ 1                           | 2.9        | 3.6                |
| $\cdot$                             | 2.3        | 3.1                |
| $\ddot{\mathbf{3}}$                 | 2.0        | 3.0                |
| $\cdot^{\,1\hskip-3.5pt\downarrow}$ | 1.8        | 3.0                |
| $\cdot$ 5                           | 1.7        | 3.4                |
| $\boldsymbol{\cdot}6$               | 1.6        |                    |
| $\boldsymbol{\cdot}7$               | 1.6        |                    |
| $\boldsymbol{\mathsf{.8}}$          | 1.7        |                    |
| $\cdot$ 9                           | 2.2<br>¥   |                    |
| 1.0                                 | 1.7        |                    |
|                                     |            |                    |

Table 7.4 The interpolation formula applied to problem (7.5')

# A system of two non-linear equations

 $\mathcal{A}$ 

In nuclear reactor physics the following problem is of interest  $(cf. [7]).$ 

 $\sim$   $\sim$ 

(7.6) 
$$
\begin{cases} \n\dot{v}_1 = .2(v_2 - v_1), \\ \n\dot{v}_2 = 10v_1 - (60 + \frac{t}{8}) v_2 + .124t, \\ \n\dot{v}_1(0) = 0, v_2(0) = 0 \n\end{cases}
$$

 $\sim$ 

The eigenvalues of the Jacobian matrix of  $(7.6)$  are approximately -60 and  $-.17$ , changing slightly during the integration from  $t = 0$  to  $t = 10$ . An analytical solution is not obtained and the results from EFFORK,  $p = 4$ , using a small steplength were taken as reference solution.

Since a uniform steplength was used, only the following parameters are of interest:

```
phi = \pisigma 1 = sigma 2 = \frac{1}{2}(60.2+\frac{t}{8}+sqrt((60.2+\frac{t}{8}) - \frac{1}{5} * (60+\frac{t}{8}) +8)
hmax = hmin = \tau.
```
In table 7.5 we listed  $-$ <sup>10</sup>log|u<sub>k</sub>(10)- $\tilde{u}_k(10)$ |, k = 1,2 for some values of the step size T. Both second and fourth effective order schemes vere used.

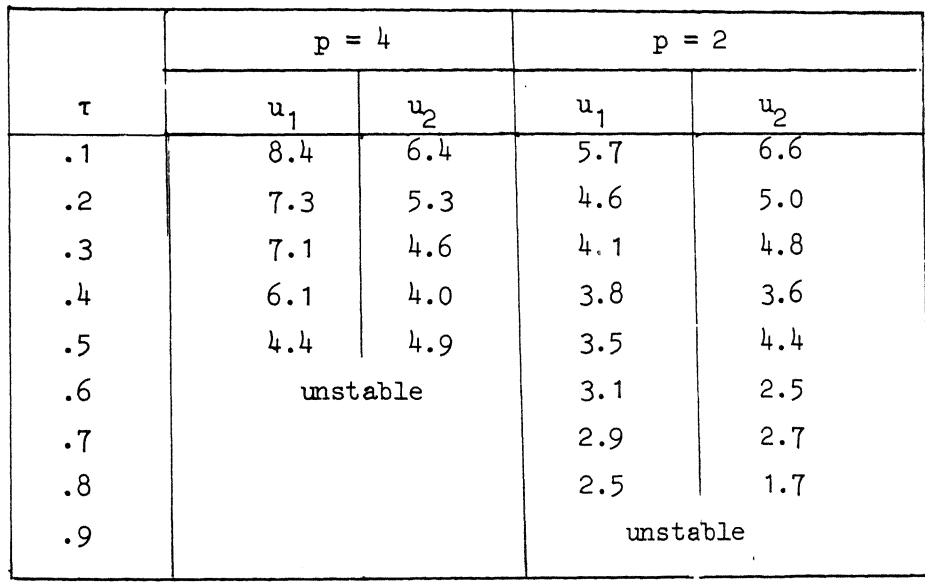

Table 7.5 Numerical results for problem (7.6)

An examination of these results clearly shows that the  $p = 2$ -scheme has an extended region of stability, while the  $p = 4$ -scheme is more accurate.

Finally we give some results of the interpolation formula, applied to (7.6). Using the fourth order scheme, one integration step of length .5 was performed, starting in  $t = 0$  and  $t = .5$ , respectively. The results at some interpolation points are listed in tables 7.6 and 7.7. Hereby, we denoted by  $u_i$  the reference solution and by  $\widetilde{u}_i$  the solution obtained with the interpolation formula.

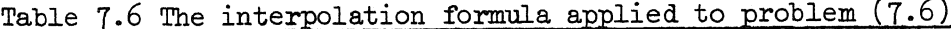

| t         | $u_{1}$                                | $ u_1 - \tilde{u}_1 $ |                 | $ u_2-u_2 $                    |
|-----------|----------------------------------------|-----------------------|-----------------|--------------------------------|
| $\cdot$ 1 | $\cdot$ 15 $10^{-5}$                   | $4\overline{10}^{-5}$ | $.17$ $10^{-3}$ | $\frac{1}{2}$ 10 <sup>-2</sup> |
| $\cdot$ 2 | $.69$ 10 <sup>-5</sup>                 | $10^{-4}$             | $.38$ $10^{-3}$ | $4^{10} - 2$                   |
| $\cdot$ 3 | $\cdot 16$ $10^{-4}$                   | $2^{10^{-4}}$         | $.59$ $10^{-3}$ | $6^{6}$ 10 <sup>-2</sup>       |
| $\cdot$   | $\cdot$ 30 <sub>10</sub> <sup>-4</sup> | $2^{10^{-4}}$         | $.80$ $10^{-3}$ | $5_{10}$ <sup>-2</sup>         |
| $\cdot$ 5 | $.47$ 10 <sup>-4</sup>                 | $7\degree_{10}^{-9}$  | $.10 \t10^{-2}$ | $3_{10} - 5$                   |

Table 7.7 Results of the interpolation formula with initial

value  $t = .5$ 

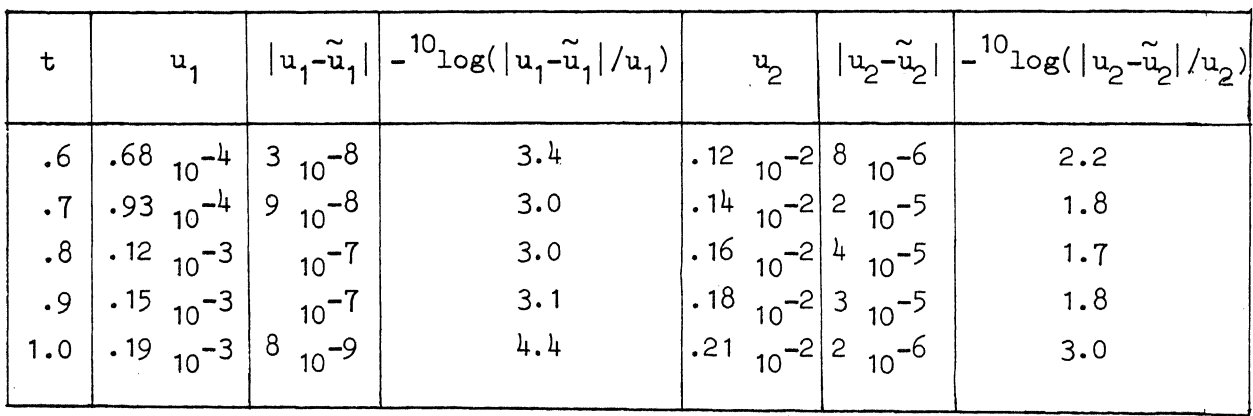

From these tables it may be concluded that the interpolation formula yields poor approximations in the initial phase, but is quite satisfactory when the stiff components become negligible.

#### References

- [1] Butcher, J.C., Implicit Runge Kutta processes, Math. Comp. 18,50 (1964).
- (2] Fowler, M.E., R.M. Warten, A numerical integration technique for ordinary differential equations with widely seperated eigenvalues, I.B.M. Journal, 537-543, (1967).
- [3] Houwen., P.J. van der, J. Kok, Numerical solution of a minimax problem, TW report 123/71, Mathematisch Centrum, Amsterdam, (1971).
- (4] Houwen, P.J. van der, Stabilized Runge Kutta methods with limited storage requirements, TW report 124/71, Mathematisch Centrum, Amsterdam (1971).
- [5]  $\qquad \qquad$ , A survey of stabilized Runge Kutta formulae, MC tract 37, Mathematisch Centrum, Amsterdam (1971).
- [6] , Explicit Runge-Kutta formulas with increased stability boundaries, Numer. Math. 20, 149-164 (1972).
- [7] W. Liniger, R. Willoughby, Efficient integration methods for stiff systems of ordinary differential equations, SIAM J. Numer. Anal., vol. 7, no. 1 (1970).